# 在Cisco VPN集中器、Cisco IOS和PIX裝置之間 重新協商LAN到LAN配置

### 目錄

[簡介](#page-0-0) [必要條件](#page-0-1) [需求](#page-0-2) [採用元件](#page-0-3) [網路圖表](#page-0-4) [慣例](#page-1-0) [測試方案](#page-1-1) [測試結果](#page-1-2) [相關資訊](#page-3-0)

# <span id="page-0-0"></span>簡介

本檔案將報告各種情況下(例如VPN裝置重新啟動、重新設定金鑰和手動終止IPSec安全關聯(SA))之 間不同Cisco VPN產品之間的IP安全(IPSec)LAN到LAN通道重新交涉的實驗室測試結果。

## <span id="page-0-1"></span>必要條件

#### <span id="page-0-2"></span>需求

本文件沒有特定需求。

#### <span id="page-0-3"></span>採用元件

本文中的資訊係根據以下軟體和硬體版本 ·

- Cisco IOS®軟體版本12.1(5)T8
- Cisco PIX軟體版本6.0(1)
- Cisco VPN 3000 Concentrator軟體版本3.0(3)A
- Cisco VPN 5000 Concentrator軟體版本5.2(21)

此測試中使用的IP流量是主機A和主機B之間的雙向網際網路控制訊息通訊協定(ICMP)封包。

本文中的資訊是根據特定實驗室環境內的裝置所建立。文中使用到的所有裝置皆從已清除(預設 )的組態來啟動。如果您的網路正在作用,請確保您已瞭解任何指令可能造成的影響。

#### <span id="page-0-4"></span>網路圖表

這是測試台的概念圖。

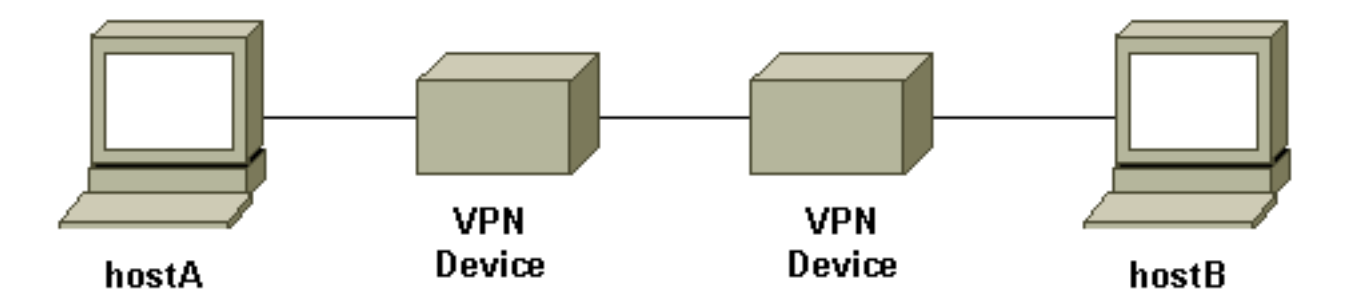

VPN裝置代表Cisco IOS路由器、Cisco Secure PIX防火牆、Cisco VPN 3000集中器或Cisco VPN 5000集中器。

#### <span id="page-1-0"></span>慣例

如需文件慣例的詳細資訊,請參閱<u>[思科技術提示慣例。](//www.cisco.com/en/US/tech/tk801/tk36/technologies_tech_note09186a0080121ac5.shtml)</u>

### <span id="page-1-1"></span>測試方案

測試了三種常見方案。以下是測試方案的簡要定義:

- 手動終止IPSec SA 使用者登入到VPN裝置並使用命令列介面(CLI)或圖形使用者介面(GUI)手 動清除IPSec SA。
- Rekey 當定義的生存期到期時,正常IPSec階段I和階段II重新生成金鑰。在本測試中,兩個 VPN終端裝置配置了相同的I階段和II階段壽命。
- VPN裝置重新引導 已重新引導VPN隧道的任一端終止點以模擬服務中斷。
- 注意:對於使用VPN 5000集中器的LAN到LAN隧道,使用主模式和隧道響應器配置集中器。

### <span id="page-1-2"></span>測試結果

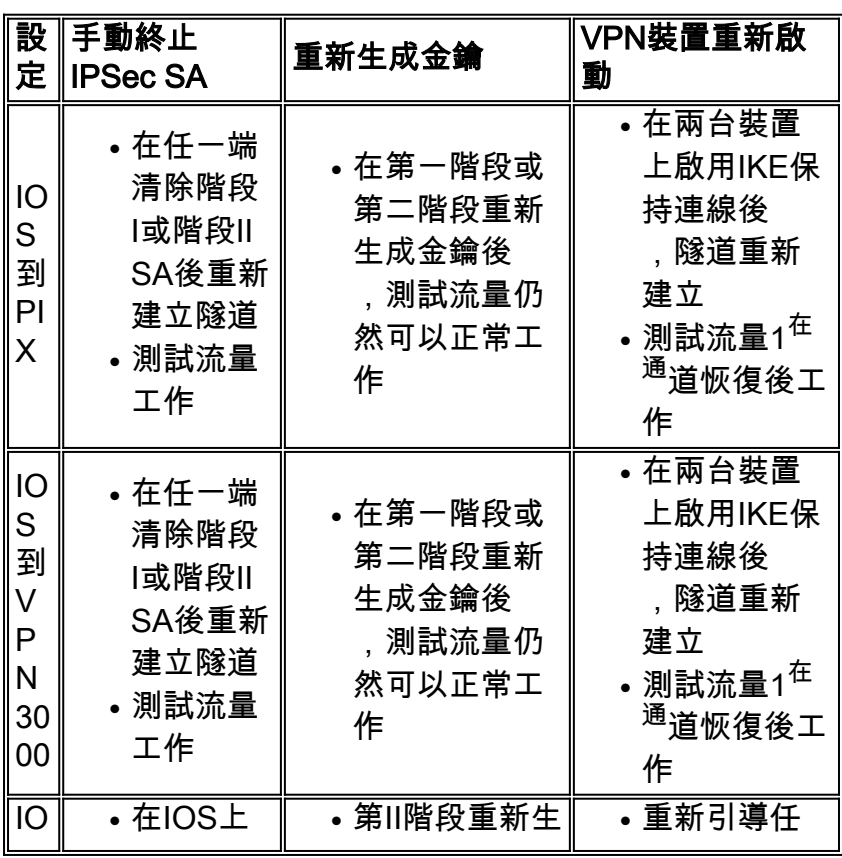

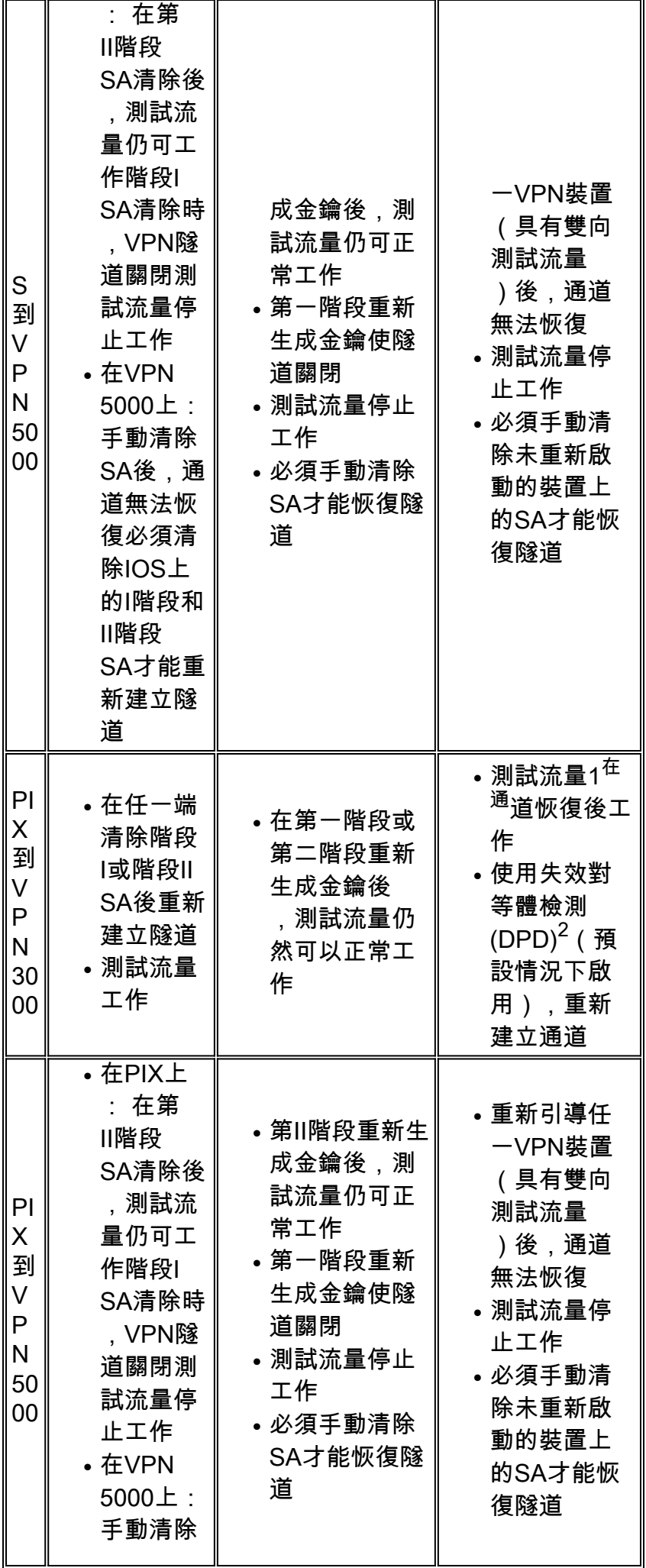

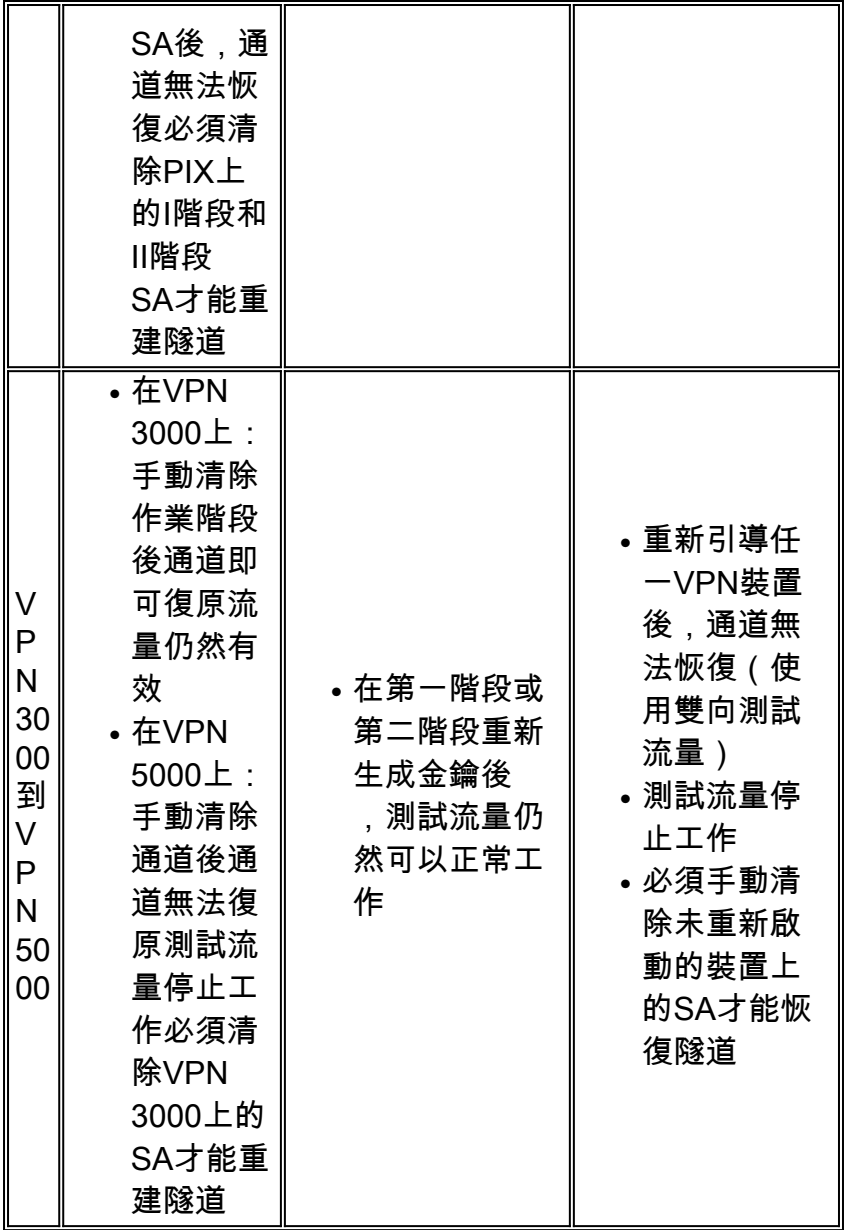

 $^{\text{1}}$  如上所述,使用的測試流量是主機A和主機B之間的雙向ICMP封包。在VPN裝置重新開機測試中 ,也會測試單向流量來模擬最糟糕的情況(其中流量僅來自未重新開機的VPN裝置之後的主機重新 開機至重新開機的VPN裝置)。 從表中可以看到,使用IKE keepalive或使用DPD協定時,VPN隧 道可以從最壞的情況中恢復。

 $2$  DPD是Unity協定的一部分。目前,此功能僅在軟體版本為 $3.0$ 及更高版本的 $C$ isco VPN 3000 Concentrator和軟體版本為6.0(1)及更高版本的PIX防火牆上可用。

### <span id="page-3-0"></span>相關資訊

- [Cisco VPN 3000系列集中器支援頁面](//www.cisco.com/en/US/products/hw/vpndevc/ps2284/tsd_products_support_eol_series_home.html?referring_site=bodynav)
- [Cisco VPN 5000集中器支援頁](//www.cisco.com/en/US/products/hw/vpndevc/ps2301/tsd_products_support_eol_series_home.html?referring_site=bodynav)
- · [PIX支援頁](//www.cisco.com/en/US/products/sw/secursw/ps2120/tsd_products_support_series_home.html?referring_site=bodynav)
- [IPSec支援頁面](//www.cisco.com/en/US/tech/tk583/tk372/tsd_technology_support_protocol_home.html?referring_site=bodynav)
- [技術支援與文件 Cisco Systems](//www.cisco.com/cisco/web/support/index.html?referring_site=bodynav)